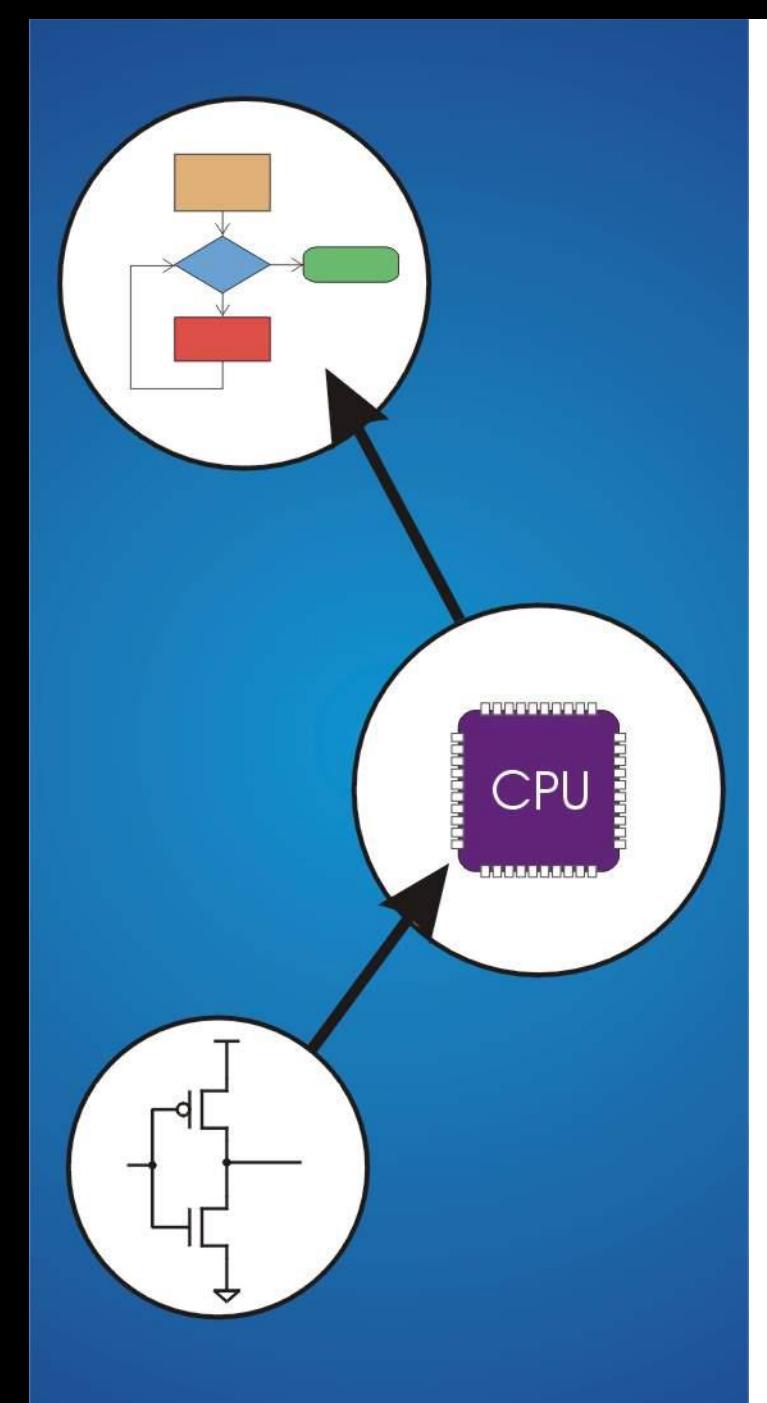

# **Chapter 11** Introduction to Programming in C

# **C: A High-Level Language**

#### **Gives symbolic names to values**

#### • **don**'**t need to know which register or memory location**

#### **Provides abstraction of underlying hardware**

- **operations do not depend on instruction set**
- **example: can write** "**a = b \* c**"**, even though LC-3 doesn**'**t have a multiply instruction**

#### **Provides expressiveness**

- **use meaningful symbols that convey meaning**
- **simple expressions for common control patterns (if-then-else)**

#### **Enhances code readability**

## **Safeguards against bugs**

• **can enforce rules or conditions at compile-time or run-time**

# **Compilation vs. Interpretation**

**Different ways of translating high-level language**

#### *Interpretation*

- **interpreter = program that executes program statements**
- **generally one line/command at a time**
- **limited processing**
- **easy to debug, make changes, view intermediate results**
- **languages: BASIC, LISP, Perl, Java, Matlab, C-shell**

## *Compilation*

- **translates statements into machine language**
	- **does not execute, but creates executable program**
- **performs optimization over multiple statements**
- **change requires recompilation**
	- **can be harder to debug, since executed code may be different**
- **languages: C, C++, Fortran, Pascal**

# **Compilation vs. Interpretation**

#### **Consider the following algorithm:**

- **Get W from the keyboard.**
- **X = W + W**
- **Y = X + X**
- **Z = Y + Y**
- **Print Z to screen.**

#### **If interpreting, how many arithmetic operations occur?**

**If compiling, we can analyze the entire program and possibly reduce the number of operations. Can we simplify the above algorithm to use a single arithmetic operation?**

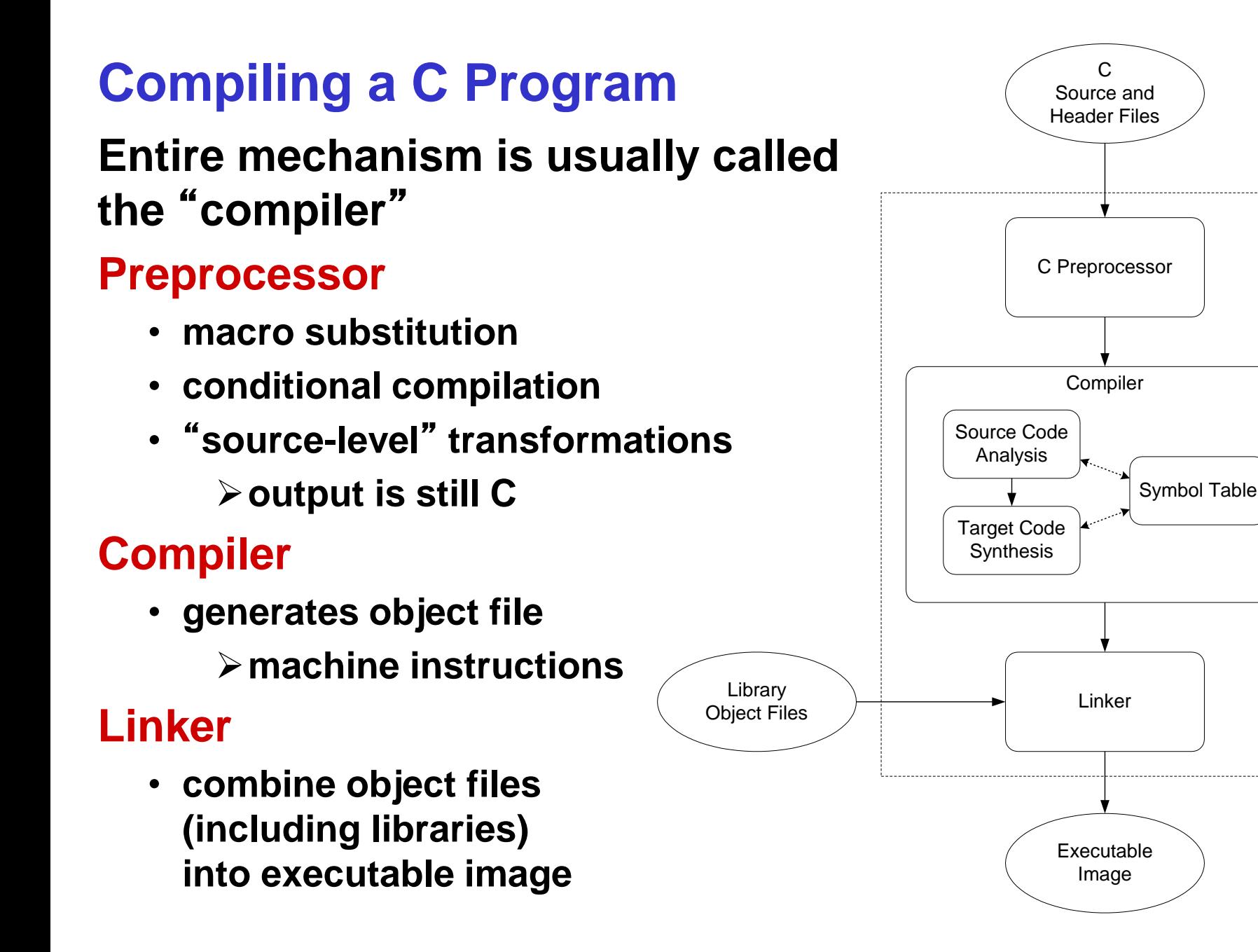

# **Compiler**

#### **Source Code Analysis**

- "**front end**"
- **parses programs to identify its pieces**
	- **variables, expressions, statements, functions, etc.**
- **depends on language (not on target machine)**

#### **Code Generation**

- "**back end**"
- **generates machine code from analyzed source**
- **may optimize machine code to make it run more efficiently**
- **very dependent on target machine**

#### **Symbol Table**

- **map between symbolic names and items**
- **like assembler, but more kinds of information**

# **A Simple Java Program**

```
import java.lang;
public class Simple {
 /* Function: main */
 /* Description: count down from user input to STOP */
 public static void main(String[] args)
  {
   /* variable declarations */
   static final int STOP = 0;
   int counter; /* an integer to hold count values */
   int startPoint; /* starting point for countdown */
   /* prompt user for input, assumes scanner */
   System.out.printf("Enter a positive number: ");
   startPoint = in.nextInt();
   /* count down and print count */
   for (counter=startPoint; counter>=STOP; counter--)
     System.out.printf("%d\n", counter);
  }
} 7
```
# **C vs. Java: some differences**

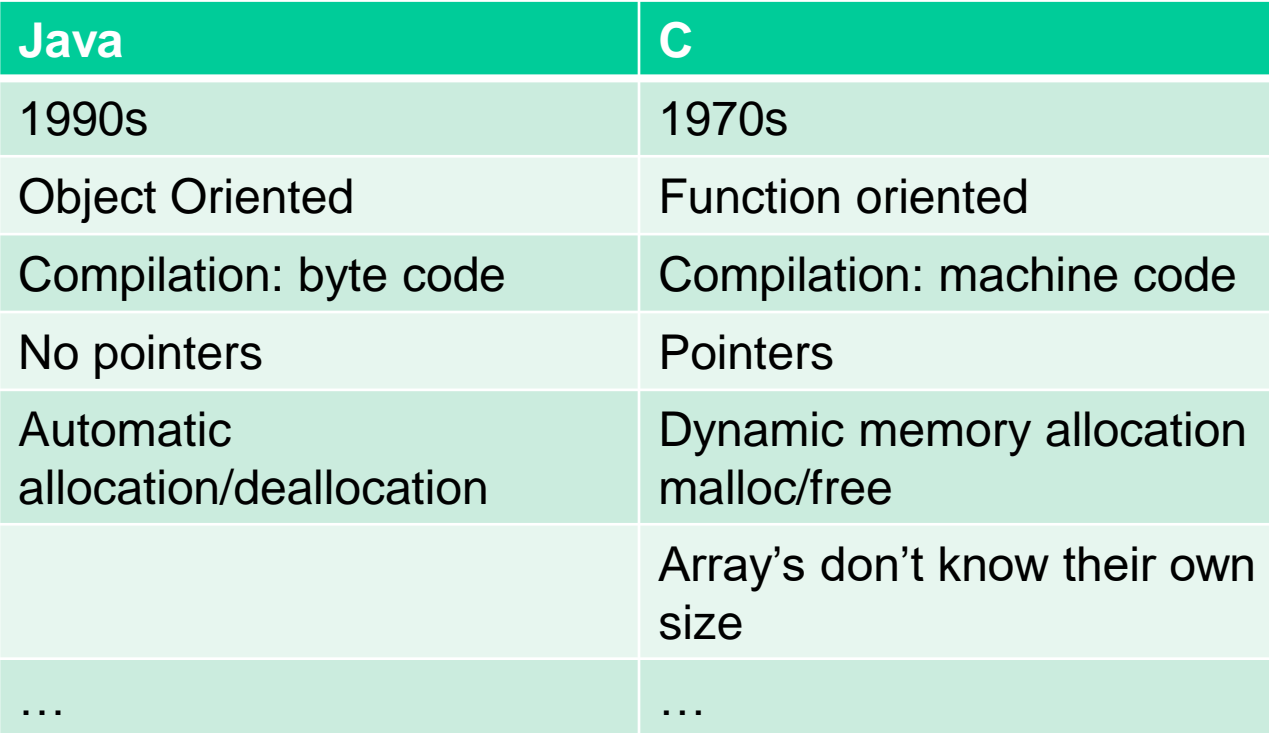

# **A Simple C Program**

**}**

```
#include <stdio.h>
#define STOP 0
/* Function: main */
/* Description: counts down from user input to STOP */
int main(int argc, char *argv[])
{
 int counter; // an integer to hold count values
  int startPoint; // starting point for countdown
  /* prompt user for input */
 printf("Enter a positive number: ");
  scanf("%d", &startPoint); /* read into startPoint */
  /* count down and print count */
  for (counter=startPoint; counter>=STOP; counter--)
   printf("%d\n", counter);
      return 0;
```
## **Preprocessor Directives**

#### **#include <stdio.h>**

- **Before compiling, copy contents of header file (stdio.h) into source code.**
- **Header files typically contain descriptions of functions and variables needed by the program.**

**no restrictions -- could be any C source code**

#### **#define STOP 0**

- **Before compiling, replace all instances of the string "STOP" with the string "0"**
- **Called a** *macro*
- **Used for values that won't change during execution, but might change if the program is reused. (Must recompile.)**

## **Comments**

**Begins with /\* and ends with \*/**

**Can span multiple lines**

**Cannot have a comment within a comment**

**Comments are not recognized within a string**

• **example: "my/\*don't print this\*/string" would be printed as: my/\*don't print this\*/string**

**As before, use comments to help reader, not to confuse or to restate the obvious**

## **main Function**

**Every C program must have a main() function:**

**The main function contains the code that is executed when the program is run.**

**As with all functions, the code for main lives within brackets:**

```
int main(int argc, char *argv[])
{
/* code goes here */
}
```
**Java is similar, but C needs the size of array (argc) since C has no length member.**

## **main Function**

**main() returns an int**

- **Really**
- "**I tried void main(), and it worked!**"
- **This is an example of undefined behavior, which cannot be refuted by experimentation.**

# **Variable Declarations**

**Variables are used as names for data items.**

```
Each variable has a type,
```
**which tells the compiler how the data is to be interpreted (and how much space it needs, etc.).**

```
int counter;
int startPoint;
```
**int is a predefined integer type in C.**

## **Input and Output**

**Variety of I/O functions in** *C Standard Library***. Must include <stdio.h> to use them.**

#### **printf("%d\n", counter);**

- **String contains characters to print and formatting directions for variables.**
- **This call says to print the variable counter as a decimal integer, followed by a linefeed**  $(\n\overline{\n})$ **.**

#### **scanf("%d", &startPoint);**

- **String contains formatting directions for looking at input.**
- **This call says to read a decimal integer and assign it to the variable startPoint. (Don't worry about the & yet.)**

## **More About Output**

**Can print arbitrary expressions, not just variables printf("%d\n", startPoint - counter);**

**Print multiple expressions with a single statement**

**printf("%d %d\n", counter, startPoint - counter);**

**Different formatting options:**

- **%d decimal integer**
- **%x hexadecimal integer**
- **%c ASCII character**
- **%f floating-point number**

## **Examples**

**This code:**

**printf("%d is a prime number.\n", 43); printf("43 plus 59 in decimal is %d.\n", 43+59); printf("43 plus 59 in hex is %x.\n", 43+59); printf("43 plus 59 as a character is %c.\n", 43+59);**

#### **produces this output:**

**43 is a prime number. 43 + 59 in decimal is 102. 43 + 59 in hex is 66. 43 + 59 as a character is f.**

# **Examples of Input**

**Many of the same formatting characters are available for user input.**

#### **scanf("%c", &nextChar);**

• **reads a single character and stores it in nextChar**

#### **scanf("%f", &radius);**

#### • **reads a floating point number and stores it in radius**

**scanf("%d %d", &length, &width);**

• **reads two decimal integers (separated by whitespace), stores the first one in length and the second in width**

#### **Must use ampersand (&) for variables being modified.** (Explained in Chapter 16.)

# **Compiling and Linking**

#### **Various compilers available**

- gcc, c99, c11, clang
- **includes preprocessor, compiler, and linker**
- Warning: some features are implementation dependent!

#### **Lots and lots of options**

- level of optimization, debugging
- preprocessor, linker options
- **usually controlled by makefile**
- **intermediate files --**

**object (.o), assembler (.s), preprocessor (.i), etc.**

# **Remaining Chapters on C**

#### **A more detailed look at many C features.**

- **Variables and declarations**
- **Operators**
- **Control Structures**
- **Functions**
- **Data Structures**
- **I/O**

#### **Emphasis on how C is implemented by LC-3 assembly language.**

#### **Also see C Reference in Appendix D.**